# **Operations Research am Beispiel des Einsatzes von Generatoren**

Autor(en): **Hürlimann, Tony**

- Objekttyp: **Article**
- Zeitschrift: **Bulletin.ch : Fachzeitschrift und Verbandsinformationen von Electrosuisse, VSE = revue spécialisée et informations des associations Electrosuisse, AES**

Band (Jahr): **95 (2004)**

Heft 19

PDF erstellt am: **24.05.2024**

Persistenter Link: <https://doi.org/10.5169/seals-857990>

## **Nutzungsbedingungen**

Die ETH-Bibliothek ist Anbieterin der digitalisierten Zeitschriften. Sie besitzt keine Urheberrechte an den Inhalten der Zeitschriften. Die Rechte liegen in der Regel bei den Herausgebern. Die auf der Plattform e-periodica veröffentlichten Dokumente stehen für nicht-kommerzielle Zwecke in Lehre und Forschung sowie für die private Nutzung frei zur Verfügung. Einzelne Dateien oder Ausdrucke aus diesem Angebot können zusammen mit diesen Nutzungsbedingungen und den korrekten Herkunftsbezeichnungen weitergegeben werden.

Das Veröffentlichen von Bildern in Print- und Online-Publikationen ist nur mit vorheriger Genehmigung der Rechteinhaber erlaubt. Die systematische Speicherung von Teilen des elektronischen Angebots auf anderen Servern bedarf ebenfalls des schriftlichen Einverständnisses der Rechteinhaber.

## **Haftungsausschluss**

Alle Angaben erfolgen ohne Gewähr für Vollständigkeit oder Richtigkeit. Es wird keine Haftung übernommen für Schäden durch die Verwendung von Informationen aus diesem Online-Angebot oder durch das Fehlen von Informationen. Dies gilt auch für Inhalte Dritter, die über dieses Angebot zugänglich sind.

Ein Dienst der ETH-Bibliothek ETH Zürich, Rämistrasse 101, 8092 Zürich, Schweiz, www.library.ethz.ch

# **http://www.e-periodica.ch**

# Operations Research am Beispiel des Einsatzes von Generatoren

Reduktion des Aufwands für die Modellmodellierung mithilfe moderner Modellierungssprachen

Berechnungen im Operations Research basieren in der Regel auf grossen Datenmodellen. Während die Berechnungen auf Grund des Einsatzes immer leistungsfähigerer Rechner in immer kürzerer Zeit durchgeführt werden können, kann sich die Modellformulierung und -wartung über Wochen erstrecken. Daher ist gerade bei grösseren Modellen der Einsatz von geeigneten Modellierungssprachen und von Instrumenten der Datenverwaltung, der Modellverifikation, der automatischen Modelldokumentation, sowie von Instrumenten, die den gesamten Lebenszyklus und die Evolution eines Modells unterstützen, unerlässlich. Am Beispiel des Einsatzes von Generatoren in einem zitätswerk wird im vorliegenden Beitrag die an der Universität Freiburg entwickelte Modelliersprache LPL<sup>1)</sup> vorgestellt.

Operations Research<sup>2)</sup> hat sich  $-$  besonders, wenn es der mathematischen Optimierung nahe steht - in den letzten Jahrzehnten hauptsächlich auf die matischen Lösungsalgorithmen konzentriert. Zusammen mit immer leistungsfähigeren Computern wurde es so erst möglich, grosse Probleme zu lösen.

## Tony Hürlimann

Allerdings wurden Fragen des managements, also der Modellformulierung, -bildung und -wartung, lange stiefmütterlich behandelt und sind immer noch relativ unterentwickelt. Vor allem in der praktischen Anwendung des Opera-Research, wo grössere Modelle unumgänglich sind, ist der Einsatz von Instrumenten des Modellmanagements unerlässlich. Wenn die Lösung eines dells auf einem Grosscomputer höchstens Minuten dauert, die Modellformulierung und -Wartung sich aber über Wochen, ja Monate erstreckt, wie das durchaus lich ist, so besteht hier ein krasses Missverhältnis. Der Einsatz von Operations-Research-Methoden in der Praxis hängt damit direkt von der Investition ab, die es braucht, um solche Modelle zu erstellen und zu warten.

Da ein Modell nicht von Anfang an in einer Form vorliegt, wie sie der algorithmus verlangt, braucht es für die praxisorientierte Anwendung des Opera-Research mehr als nur effiziente Lösungsalgorithmen. Solche Einsichten haben sich in der letzten Zeit nur zögernd durchgesetzt. Schon 1970 wurden ziente und mächtige Matrix- and Report-Generatoren entwickelt. Allerdings arbeitet man mit diesen Instrumenten typischerweise so, dass der Modellierer ein Computerprogramm schreibt, welches das Modell in eine vom Matrix-Generator lesbare Form bringt. Wird das Modell geändert, muss auch dieses Übersetzungsprogramm neu geschrieben oder abgeändert werden. Ein solches Vorgehen verlangt vom Modellierer nicht nur Kenntnisse in der Programmierung, dern ist auch mit einem erheblichen Aufwand verbunden. Zudem liegt das Modell oft als prozedurales Programm vor, das eher vom Programmierer als vom Modelinterpretiert werden kann. Dadurch wird die eigentliche Struktur des blems undurchsichtig.

Eine Modellierungssprache als Instrument einer Modellformulierung umgeht diese Nachteile, da sie eine Formulierung erlaubt, die dem Modellentwickler näher steht. Die Modellierungssprache ist  $cher nur ein - wenn auch wichtiger - Be$ standteil einer Modellumgebung. Dazu gehören nämlich auch Instrumente der Datenverwaltung eines Modells, der Modellverifikation, der automatischen Modelldokumentation, sowie Instrumente, die den gesamten Lebenszyklus und die Evolution eines Modells stützen  $[1]$ .

Am Departement für Informatik der Universität Freiburg (Schweiz) wurde die Modellierungssprache LPL entwickelt, die inzwischen bereits bei Grossfirmen wie Holcim (strategischen Standortplanung) oder der Bank Wegelin (z.B. Portfolio-Optimierung) im praktischen Einsatz steht. Sie ist bestens geeignet, um grosse mathematische Modelle mit senden von Variablen und Beschränkunkonzise abzubilden und zu warten. Sie besitzt einen deklarativen und einen algorithmischen Sprachteil - enthält also auch alle Elemente einer (prozeduralen) Programmiersprache - sowie eine offene Schnittstelle zu den meisten Lösungsalgorithmen und zu Datenbanken für das Daten-Handling.

Ein in LPL beschriebenes Modell steht aus einer einfachen Syntax - ähnwie die mathematische Notation mit indexierten Ausdrücken. Mit einem gebauten mächtigen Indexmechanismus können Modellstruktur und Modellgrösse sehr flexibel, d.h. unabhängig von den Datenmengen, gestaltet werden.

Dank der Aufspaltung des Modells in Modellstruktur und Modelldaten ist die

#### Software

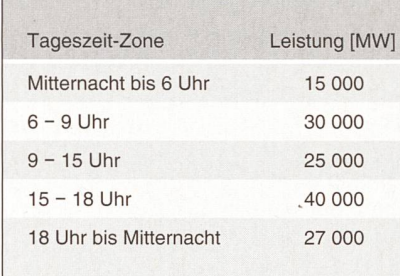

#### Tabelle <sup>I</sup> Datentabelle zum Stromverbrauch

Formulierung der Modellstruktur für kleine und grosse Modelle identisch, die Modellgrösse wird allein durch die tenmenge bestimmt, die als Input von unabhängigen Textdateien oder aus Datenbanken automatisch eingelesen werden können. Verschiedene Funktionen in der Modellierumgebung erlauben ausserdem das Modelldebugging, automatische delldokumentation, sowie Datenbank-Generierung.

Bei LP/MIP-Modellen3) wird der MPS-Standard-Code<sup>4)</sup> schnell produziert, und die Schnittstelle zu kommerziellen LP/MIP-Lösungsalgorithmen (CPLEX<sup>5)</sup>,  $X$ press<sup>6)</sup> u.a.) ist offen und kann vom Benutzer selber definiert werden.

Nachfolgend sollen die Grundideen von LPL anhand eines einfachen Modells vorgestellt werden.

#### Modelibeispiel aus der trizitätswirtschaft: Einsatzplanung von Stromgeneratoren

In einem Elektrizitätswerk müssen ständig Stromgeneratoren ein- und schaltet werden, um die stündlichen Schwankungen des Stromverbrauchs zu decken. Dabei wird ein Tag in 5 Zeitzonen eingeteilt, in welchen ein konstanter, geschätzter Stromverbrauch angenommen wird (Tabelle I).

Weiter soll vereinfachend angenomwerden, dass im Elektrizitätswerk drei verschiedene Generatorentypen im Einsatz sind: Zwölf Generatoren vom Typ 1, zehn vom Typ 2 und fünf vom Typ 3. Während des Betriebs liefert jeder neratortyp eine minimale Strommenge, kann aber ein bestimmtes Maximum nicht übersteigen. Die Betriebskosten über dem Minimum sind höher als auf dem Minimum. Zudem müssen Anschaltkosten in Betracht gezogen werden. Die Daten sind in der Tabelle II zusammengestellt

Um die geschätzte Nachfrage jederzeit decken zu können, ist vorgesehen, dass eine plötzliche Zunahme von 15% der Nachfrage abgefangen werden kann, ohne dass neue Generatoren in Betrieb genommen werden müssen.

Die Frage lautet nun: Welche Generatoren müssen zu jeder Tageszeit in Be-Betrieb sein, bzw. in Betrieb genommen werden, wenn die Betriebskosten zu minimieren sind? Ausserdem interessiert uns die Frage, welches Grenzkosten des Stroms zu jeder Tageszeit sind.

Dieses Problem kann als ein lineares Optimierungsmodell folgendermassen formuliert werden.

#### Lineares Optimierungsmodell

Gegeben sind die *i* Generatortypen  $(i =$ 1, ..., N mit  $N = 3$ ) und die t Zeitzonen  $(t = 1, ..., T$  mit T = 5, zyklisch). Daneben sind liegen die folgenden Daten vor.

- $m<sub>i</sub>$  Minimaler Betriebsoutput pro Generatortyp i [MW]
- $M_i$  Maximale Kapazität des Generatortyps i [MW]
- $C_i$  Minimale Betriebskosten pro Generatortyp i [CHF/h]
- E, Zusätzliche Betriebskosten pro MW über dem Minimum je Typ i [CHF/  $(h \cdot MW)$ ]
- $F_i$  Anschaltkosten pro Generatortyp i [CHF]
- $L_i$  Anzahl Generatoren des Typs  $i$  [-]
- D{ Geschätzte Stromnachfrage in der Zeitzone t [MW]
- $N_t$  Länge der Zeitzone t [h]

Als Unbekannte liegen schliesslich folgende Grössen vor:

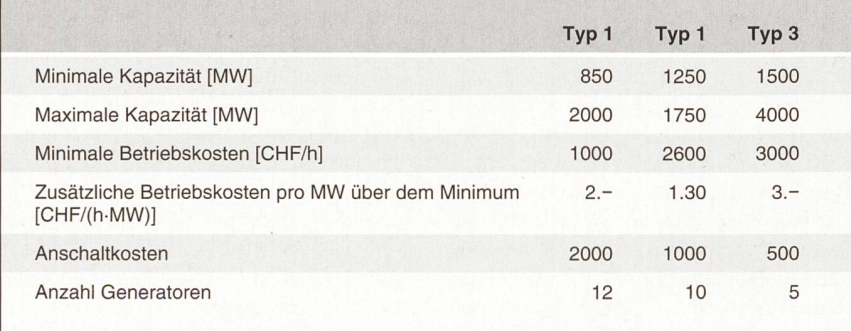

Tabelle II Daten zu den Stromgeneratorentypen

- $n_{i,t}$  Anzahl zum Zeitpunkt t in Betrieb stehender Generatoren vom Typ i [-]
- $s_{i,t}$  Anzahl zum Zeitpunkt t gestartete Generatoren vom Typ i [-]
- $x_{i,t}$  Stromproduktion von Generatoren des Typs  $i$  zum Zeitpunkt  $t$  [MW]

Die zu minimierende Funktion ist in Formel <sup>1</sup> dargestellt. Minimiert werden dabei die Kosten, d.h. die Summe aus sätzlichen Betriebskosten über dem Minimum, minimalen Betriebskosten und Anschaltkosten.

$$
\sum\nolimits_{i = 1}^N {\sum\nolimits_{t = 1}^T {\left( {{N_{\rm{t}}} \cdot ({E_{\rm{i}}} \cdot ({x_{\rm{i,t}}} - {m_{\rm{i}}} \cdot {n_{\rm{i,t}}}) + \right.} \right.} \atop {C_{\rm{i}} \cdot {n_{\rm{i,t}}} + {F_{\rm{i}}} \cdot {s_{\rm{i,t}}}}}} \quad \ \ \, (1)
$$

Für die Berechnung müssen folgende Restriktionen berücksichtigt werden:

Restriktionen hinsichtlich der Nachfragedeckung: die gesamte Produktion sämtlicher Generatoren muss für jedes Zeitintervall mindestens der geschätz-Nachfrage entsprechen (Formel 2).

$$
\sum_{i=1}^{N} x_{i,t} \ge D_t
$$
\n
$$
\text{mit } t = 1, \dots, T
$$
\n
$$
(2)
$$

- Restriktionen hinsichtlich der Produktionsmarge: die maximale Kapazität sämtlicher in einem bestimmten intervall in Betrieb stehenden Generatoren muss mindestens 15% über der geschätzten Nachfrage liegen (Formel 3).

$$
\sum_{i=1}^{N} M_i \cdot n_{i,t} \ge \frac{115}{100} \cdot D_t
$$
 (3)

mit  $t = 1, \ldots, T$ 

- Restriktionen hinsichtlich der Stromproduktion: in einem bestimmten Zeitintervall ist die Stromproduktion der einzelnen in Betrieb stehenden neratoren eines Generatortypen beschränkt durch ihre Minimalproduktion und durch die maximale Kapazität (Formel 4).

$$
m_{i} \cdot n_{i,t} \le x_{i,t} \le M_{i} \cdot n_{i,t} \n\text{mit } i = 1,..., N, t = 1,..., T
$$
\n(4)

Restriktionen hinsichtlich der Anzahl gestarteten Generatoren: die Anzahl gestarteter Generatoren vom Typ i im Zeitintervall  $t$  entspricht mindestens der Anzahl in Betrieb stehenden ratoren im gleichen Zeitintervall abzüglich jener des vorangehenden Zeitintervalls (Formel 5).

 $S_{i,t} \geq n_{i,t} - n_{i,t-1}$ mit  $i = 1,..., N$ ,  $t = 1,...,T$  (5)

- Restriktionen hinsichtlich der Anzahl in Betrieb stehender Generatoren: die maximale Anzahl der in Betrieb ste-

#### Software

```
MODEL Strom "Stromproduktion";
  SET
     i "Generatorentypen";<br>t STRING tName "Zeitzonen";
     t STRING tName
  PARAMETER
     m{i} "minimaler Betriebsmenge pro Generatortyp i";<br>M{i} "maximale Kapazitaet des Generatortyps t";
     M(i) M[i] "maximale Kapazitaet des Generatortyps t";<br>C(i)       "min. Betriebskosten/Std pro Generatortyp
     C(i) "min. Betriebskosten/Std pro Generatortyp i";<br>E{i} "Extra Betriebskosten/GW/Std. ueber dem Minim
     E{i} "Extra Betriebskosten/GW/Std. ueber dem Minimum";<br>F{i} "Anschaltkosten pro Generatortyp i";
     F{i} "Anschaltkosten pro Generatortyp i";<br>
L{i} "Anzahl von Generatoren des Typs i";
     L{ i} "Anzahl von Generatoren des Typs i";
     D{t} "geschaetzte Stromnachfrage zur Zeit t";
                    "Laenge der Zeitzone t (in Stunden)";
  VARIABLE
     x{i,t} "Stromproduktion des Typs i zur Zeit t";
     INTEGER n{i,t} "Anzahl Generatoren vom Typ i
in Betrieb zur Zeit t";
     INTEGER s{i,t} "Anzahl gestartete Generatoren vom Typ i zur Zeit t";
  CONSTRAINT
     Nachfrage{t}: SUM{i} x >= D;
     Extrakapazitaet{t}: SUM{i} M*n >= 1.15*D;
     Output\{i,t\}: m*n \leq x \leq M*n;
     Gestartet\{i, t\}: s >= n - n[i, (#t+t-2)%#t+1];
     ObereSchranke\{i, t\}: n \le L > s;
  MINIMIZE Kosten: SUM{i,t} (N*E*(x-m*n) + N*C*n + F*s);
  WRITE n, s, x, Kosten;
  MODEL DATA aData "Daten für fünf Tagesperiode und drei Generatorentypen";
     READ FROM 'strom.dat' '%:Tabelle';
     READ '%1' : ROW{t} (t, tName, D, N);
     READ '%2' : ROW{i} (i , m , M , C , E , F , L);
  END
END
```
#### Bild <sup>1</sup> LPL-Code für das Stromgeneratoren-Modell

henden Generatoren kann die Anzahl der vorhandenen Generatoren des gleichen Typs nicht überschreiten (Formel 6).

$$
n_{i,t} \le L_i
$$
  
mit  $i = 1,..., N, t = 1,..., T$  (6)

- Restriktionen hinsichtlich der Variablen x, s, und n: die Variablen  $x<sub>it</sub>$ ,  $s<sub>it</sub>$  und  $n_{\text{it}}$  dürfen keine negativen Werte annehmen und müssen ganzzahlig sein (Formel 7).

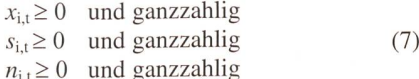

Da die Zeitzonen zyklisch definiert sind, d.h. die Vorperiode der ersten Zeitzone die letzte Zeitzone des Vortages ist. und die nachfolgende Periode der letzten Zeitzone die erste Zeitzone des nächsten Tages ist, gilt die Restriktion  $s_{i,t} \geq n_{i,t}$   $n_{i+1}$  auch für  $t = 1$ , die gegeben ist als  $s_{i+1}$  $\geq n_{i,1} - n_{i,T}$ .

Diese Struktur dieses Modells kann rekt in der LPL-Sprache wiedergegeben werden. Das LPL-Modell, welches dieses Modell repräsentiert, ist in Bild 1 aufgelistet.

Das Modell in Bild <sup>1</sup> besteht aus einer Liste von Deklarationen: Indexmengen, Datentabellen, Unbekannten, einer mierende Funktion und lineare Beschränkungen. Diese werden in der Modelliersprache durch die reservierten Wörter SET, PARAMETER VARIABLE, CON-STRAINT usw. eingeleitet und durch einen Strichpunkt abgeschlossen. Es ist wichtig zu sehen, dass diese Formulievollständig unabhängig von den Daten ist. Die Daten selber sind extern hier in der Text-Datei strom.dat - defi-(Bild 2). Die Beschreibung ist somit unabhängig von der Grösse des Modells. Werden beispielsweise die Tageszeiten feiner eingeteilt, ändert sich nichts an der Logik des Modells, nur die externe tenmenge wird vergrössert.

Die LPL-Formulierung zeigt noch nige weitere Merkmale, die sie von der mathematischen Formulierung in Bild <sup>1</sup> unterscheidet: so stehen Kommentare in Hochkommata ("..."). Ferner werden die Indizes nicht tief gestellt sondern klammert dargestellt, und Zeichen wie beispielsweise das Summen-Symbol Z sind durch reservierte Wörter wie SUM ersetzt. Schliesslich wird die LPL-Formulierung noch durch drei weitere weisungen erweitert:

Quelle: Tony Hürlimann

- mit der Anweisung READ werden die Modelldaten aus externen Dateien (z.B. Datenbanken) eingelesen;
- die Anweisung MINIMIZE bewirkt dass das Modell gelöst wird;
- durch die Anweisung WRITE werden entsprechende Resultate-Tabellen neriert.

Nach Aufruf des LPL-Compilers und des Lösungsalgorithmus werden die sultate-Tabellen der drei Variablen  $n$ , s, x sowie die berechneten Kosten in eine Datei geschrieben (Bild 3). In der aktiven Modellierumgebung können diese Daten natürlich auf verschiedene Arten betrachtet werden.

Das Resultat in Bild <sup>3</sup> zeigt, dass in allen Zeitzonen alle 12 Generatoren des Typs 1 und zusätzlich in der ersten Zeitzone 3 Generatoren des Typs 2 in Betrieb sind  $(n \{i, t\})$ . Auf Grund der Nachfrage müssen in der zweiten Zeitzone 5 ratoren des zweiten Typ hinzugeschaltet werden und einer in der Zeitzone 4. Ebenso müssen zwei Generatoren des Typs 3 in der Zeitzone 4 hinzugeschaltet werden (s  $\{i, t\}$ ). Der Output x in jeder

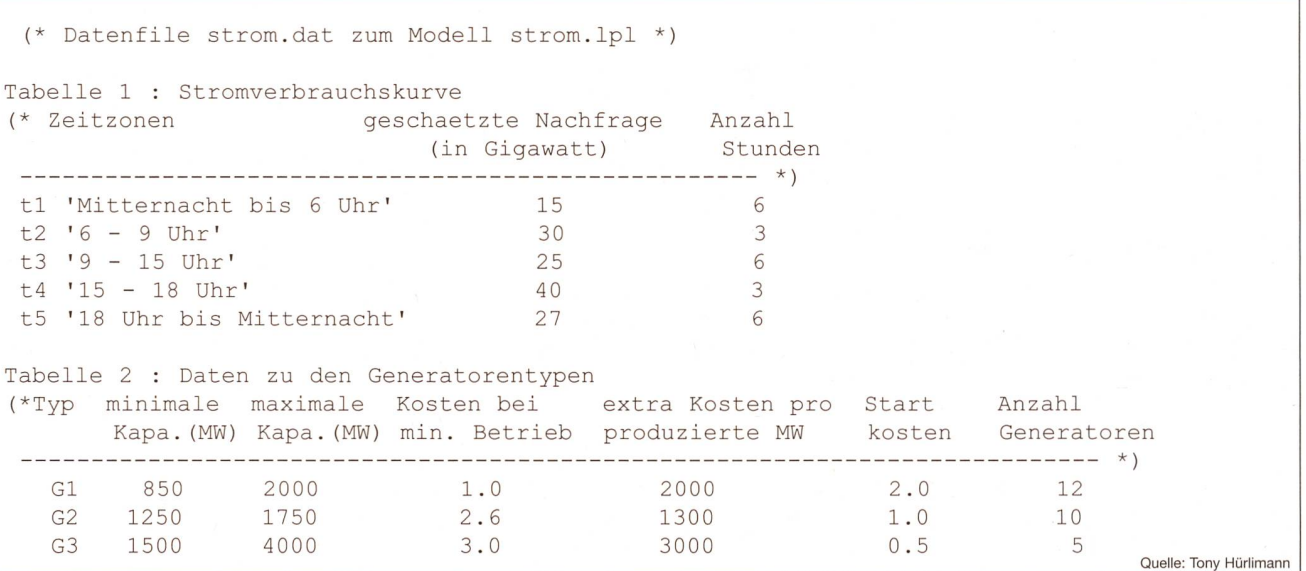

Bild <sup>2</sup> LPL-Daten für das Stromgeneratoren-Modell

| n(i,t)                 | t1       | t2       | t3       | t4             | t5             |
|------------------------|----------|----------|----------|----------------|----------------|
| G1                     | 12       | 12       | 12       | 12             | 12             |
| G <sub>2</sub>         | 3        | 8        | 8        | 9              | 9              |
| G3                     | $\Omega$ | $\Omega$ | $\Omega$ | $\overline{2}$ | $\Omega$       |
|                        |          |          |          |                |                |
| s[i,t]                 | t1       | t2       | t3       | t4             | t5             |
| G1                     |          | $\Omega$ | $\Omega$ |                | $\Omega$       |
| G <sub>2</sub>         |          | 5        | $\Omega$ |                | $\Omega$       |
| G3                     |          | $\cap$   | $\Omega$ | $\overline{2}$ | $\Omega$       |
|                        |          |          |          |                |                |
| x[i,t]                 | t1       | t2       | t3       | t4             | t <sub>5</sub> |
| G1                     | 10.2000  | 16.0000  | 11,0000  | 21.2500        | 11.2500        |
| G <sub>2</sub>         | 4.8000   | 14.0000  | 14.0000  | 15.7500        | 15.7500        |
| G <sub>3</sub>         | 0.0000   | 0.0000   | 0.0000   | 3.0000         | 0.0000         |
|                        |          |          |          |                |                |
| 988.5400<br>Kosten     |          |          |          |                |                |
| Quelle: Tony Hürlimann |          |          |          |                |                |

Bild <sup>3</sup> Ausgabe und Resultat des Stromgeneratoren-Modells

Zeitzone entspricht gerade der Nachfrage (Daten aus Bild 2), wobei die Generatodes Typs <sup>1</sup> in der vierten Zeitzone die grösste Kapazität erreichen, die aber noch 2,5 MW unter der maximalen Kapazität der 12 Generatoren liegt. Die Gesamtkosten betragen rund 989 Schweizer Franken.

#### Abschliessende Bemerkungen

Dieses einfache Beispiel zeigt nur einen kleinen Ausschnitt der vielen Möglichkeiten, die die Software LPL bietet. LPL ist zurzeit die einzige im deutschen Sprachraum entwickelte Modellierungssprache der mathematischen Optimierung<sup>7)</sup>. Zu den weiteren Besonderheiten dieser strukturierten mathematische Modellierungs- und Programmiersprache hört, dass sowohl deklaratives als auch algorithmisches Wissen und automati-Modellierung der Dokumentation unterstützt und sehr konzise formuliert werden können. Weitere Stärken finden sich in der logischen Modellierung und der Verwendung von Indexstrukturen, die es ermöglichen, grosse lineare und lineare mathematische Optimierungsprozu implementieren, zu warten, zu modifizieren und zu dokumentieren<sup>8)</sup>.

Die Entwicklung von LPL war von Anfang an motiviert durch den praktischen Einsatz von grossen Modellen. Verschiedene LP-Modelle mit 8000 schränkungen, 20000 Unbekannten und einer Matrixbesetzung von 70000 menten werden am Departement für In-

formatik an der Universität Freiburg (Schweiz) im Auftrage des Bundesamtes für Landesvorsorge gewartet. Da diese Modelle noch Mitte der 80er-Jahren einem Grossrechner zur Lösung übergewerden mussten, stand für die LPL-Sprache die automatische Produktion des MPS-Codes im Vordergrund. Dank der raschen Entwicklung der Personal Computer und den darauf implementierten Lösungsalgorithmen (CPLEX, Xpress, XA9' u.a.) ist es heute möglich, solche Modelle lokal auf dem PC innert Sekunden zu lösen. Damit rückt der Modellierungszyklus (Modell ändern – lösen – Resultate generieren) immer mehr in den Vordergrund. Umso wichtiger werden Modellierungswerkzeuge, die es dem nützer erlauben, grosse Modelle zu manipulieren, zu warten und zu dokumentie-Die Software LPL unterstützt diesen Zyklus, indem es automatisch einen ternen Lösungsalgorithmus aufrufen und die Lösung zur weiteren Verarbeitung übernehmen kann. Der eingebaute lengenerator produziert anschliessend die gewünschten Resultate-Tabellen. Der Modellierer muss sich daher nicht mehr mit den vielen technischen Details befassen, sondern kann sich der eigentlichen Modellierung widmen. Die praktische Erfahrung mit den genannten Modellen hat gezeigt, dass sich der Modellierungs-(Modellmodifikationen-Lösen-Resultate) von einigen Stunden oder Tagen auf einige Minuten reduziert hat.

Im Rahmen eines laufenden Forschungsprojektes am Department of Computer Science der Universität Frei-(Schweiz) werden neue Modellierungsstrukturen in LPL implementiert und getestet; parallel dazu existiert eine stabile, kommerzielle LPL-Version zur Nutzung in praktischen Problemen.

#### Referenzen

[1] Hürlimann, T.: Mathematical Modeling and Optimization. An Essay for the Design of Computer-Based Modeling Tools. Kluwer Academic Publ., (Applied Optimization 31), 1999

#### Angaben zum Autor

PD. Dr. Tony Hürlimann ist seit 1985 wissenschaftlicher Mitarbeiter und Dozent am Departement für Informatik der Universität Freiburg (Schweiz) und Inhaber der im Jahr 2004 gegründeten Firma Virtual Optima (www.virtual-optima.com) in Freiburg. Universität Freiburg, Site Regina Mundi, Rue Faucigny 2, Departement für Informatik, 1700 Fribourg, tony.hueriimann@unifr.ch

LPL: Linear Programming Language. LPL ist eine Modelliersprache, die es erlaubt, grosse Modelle in der üblichen mathematischen Notation zu formulieren.

<sup>2</sup> Operations Research: Suche nach einer bestmöglichen, bzw. optimalen Entscheidung unter Berücksichtigung von Nebenbedingungen.

<sup>3</sup> LP/MIP: Linear Program/Mixed Integer Program; Bezeichnungen aus dem Operations Reaserch für lineare Modelle.

<sup>4</sup> MPS: Standardformat von IBM aus den 70er-Jahren, mit welchem lineare Modell beschrieben werden können.

<sup>5</sup> CPLEX: www.ilog.com; kommerzielle Lösungssoftware

6 Xpress: www.dashoptimization.com; kommerzielle Lösungssoftware.

Zu den vielen existierenden Optimierungs-Programwie z.B. OPF-Programme (OPF: Optimal Power

Flow) bestehen zwei essenzielle Unterschiede: - die Modellformulierung und -struktur ist direkt in der mathematischen Sprache modelliert, transparent und schnell modifizierbar sowie klar von den Daten separiert (nicht in einem längeren Programm-Code mit Daten-Code vermischt); - das Modell kann den schnell dernden kommerziellen Lösungsalgorithmen zur Lösung (z.B. CPLEX) übergeben werden.

<sup>8</sup> Das Benutzerhandbuch und weitere Dokumente, die auf der Internetseite www.virtual-optima.com verfügbar sind, geben eine detaillierte Beschreibung des Modellierungssystems, das auch eine grafische Benutzeroberfläche besitzt. Eine eingeschränkte, freie Version kann heruntergeladen und getestet werden.

<sup>9</sup> XA: www.sunsetsoft.com; kommerzielle Lösungssoftware

# Operations Research à l'exemple de l'utilisation de générateurs

## Réduction du travail de modélisation grâce aux langages modernes de modélisation

Les calculs en Operations Research sont généralement basés sur de grands modèles de données. Tandis que des ordinateurs de plus en plus performants permettent d'effectuer les calculs de plus en plus rapidement, la formulation et l'entretien des modèles peuvent prendre des semaines. C'est pourquoi les modèles plus importants exigent que l'on ait recours <sup>à</sup> des langages de modélisation adéquats et à des instruments de gestion des données, de vérification et de mentation automatique des modèles ainsi qu'à des instruments assistant tout le cycle de vie d'un modèle et son évolution. A l'exemple de l'utilisation de généradans une centrale électrique, l'article présente le langage de modélisation LPL développé à l'université de Fribourg.

# Aktives Filter OSF

Die kompromisslose Lösung zur Kompensation von Oberschwingungen

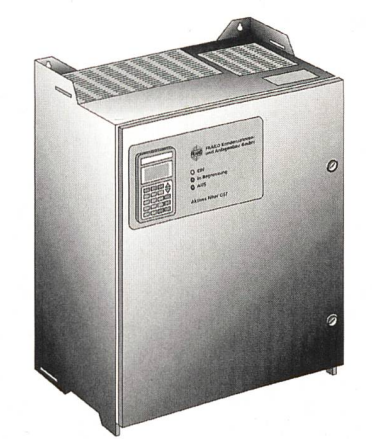

### Das ideale Rezept für Netzprobleme bei:

- hoher Umrichterlast, aber niedrigem Blindleistungsbedarf
- **Eigrossem Anteil einphasiger Verbraucher, wie Stromversorgungen von Computern** und Energiesparlampen
- **zu hohem Strom im Neutralleiter**

#### Oberschwingungen kompensieren, aber bitte ohne Kompromisse:

**automatische Selbstanpassung an unterschiedliche Lasttypen unabhängig von** deren Oberschwingungsspektrum

- kein Überlastungsrisiko
- ohne Einschränkung kombinierbar mit verdrosselten Blindleistungs-Regelanlagen von STM zur optimalen Problemlösung
- kombinierbar mit Netzersatzlanlagen
- **Anschluss an einen beliebigen Punkt der Installation** 
	- Verteilung mehrerer Filter über die gesamte Installation zur optimalen Anpassung der Erweiterung

# Diensbach 51<br>CH-8340 Hinwil-Hadlikon<br>Tel. 01 977 23 17, Fax 01 977 23 18

Internet: www.stm-gmbh.ch + Regeltechnik GmbH E-Mail: info@stm-gmbh.ch